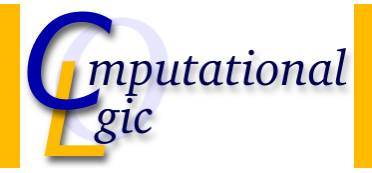

## Functional Programming WS 2007/08

Christian Sternagel<sup>1</sup> (VO + PS) Friedrich Neurauter<sup>2</sup> (PS) Harald Zankl<sup>3</sup> (PS)

> Computational Logic Institute of Computer Science

University of Innsbruck

#### 16 November 2007

 $^{\rm 1}$ christian.sternagel@uibk.ac.at  $\mathrm{^{2}friedrich.}$ neurauter@uibk.ac.at  $^3$ harald.zankl@uibk.ac.at CS (ICS@UIBK) FP OCaml Bash

**Overview** 

#### [W](#page-0-0)eek  $5 - \lambda$ -Calculus

<span id="page-0-0"></span>Summary of Week 4  $\lambda$ -Calculus - Introduc[tion](http://cl-informatik.uibk.ac.at)  $\lambda$ -Calculus - Formalities λ-Calculus - Data Types

# **Overview**

## Week  $5 - \lambda$ -Calculus Summary of Week 4 λ-Calculus - Introduction λ-Calculus - Formalities λ-Calculus - Data Types

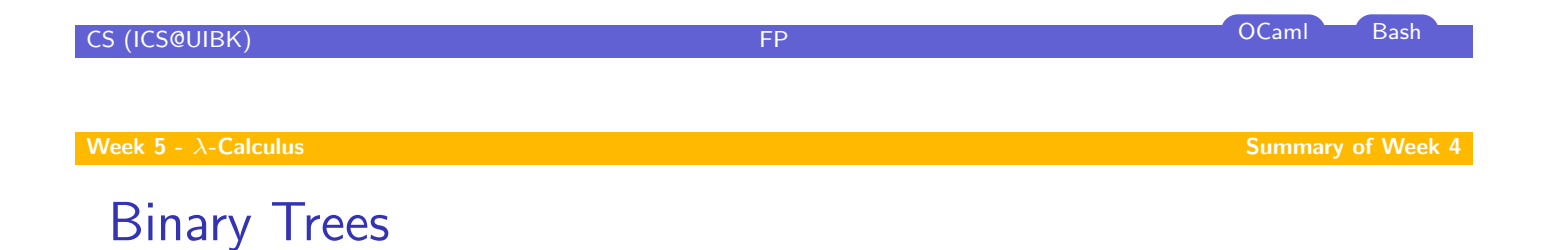

- $\triangleright$  at most 2 children per node
- $\blacktriangleright$  used for searching
- $\blacktriangleright$  Huffman coding

# Huffman Coding

### Idea

 $\blacktriangleright$  use shortest codewords for most frequent symbols

### Usage

 $\blacktriangleright$  compression

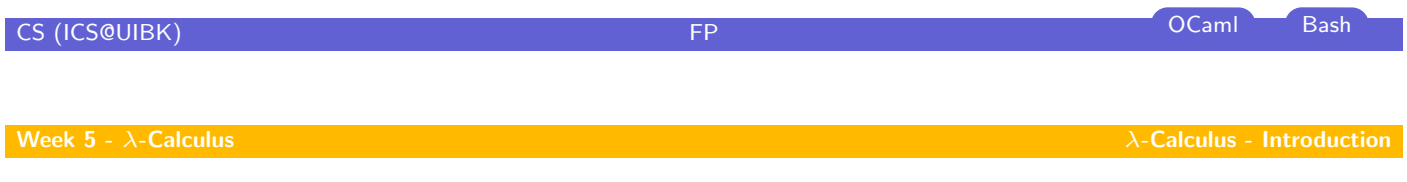

**Overview** 

[W](#page-0-0)eek  $5 - \lambda$ -Calculus Summary of Week 4  $\lambda$ -Calculus - Introduction λ-Calculus - Formalities λ-Calculus - Data Types

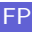

## Raison D'être

#### Goal

- $\blacktriangleright$  find a framework in which every algorithm can be defined
- $\blacktriangleright$  universal language

#### Result

- $\blacktriangleright$  Turing machines
- $\blacktriangleright$   $\lambda$ -Calculus
- $\blacktriangleright$  ...

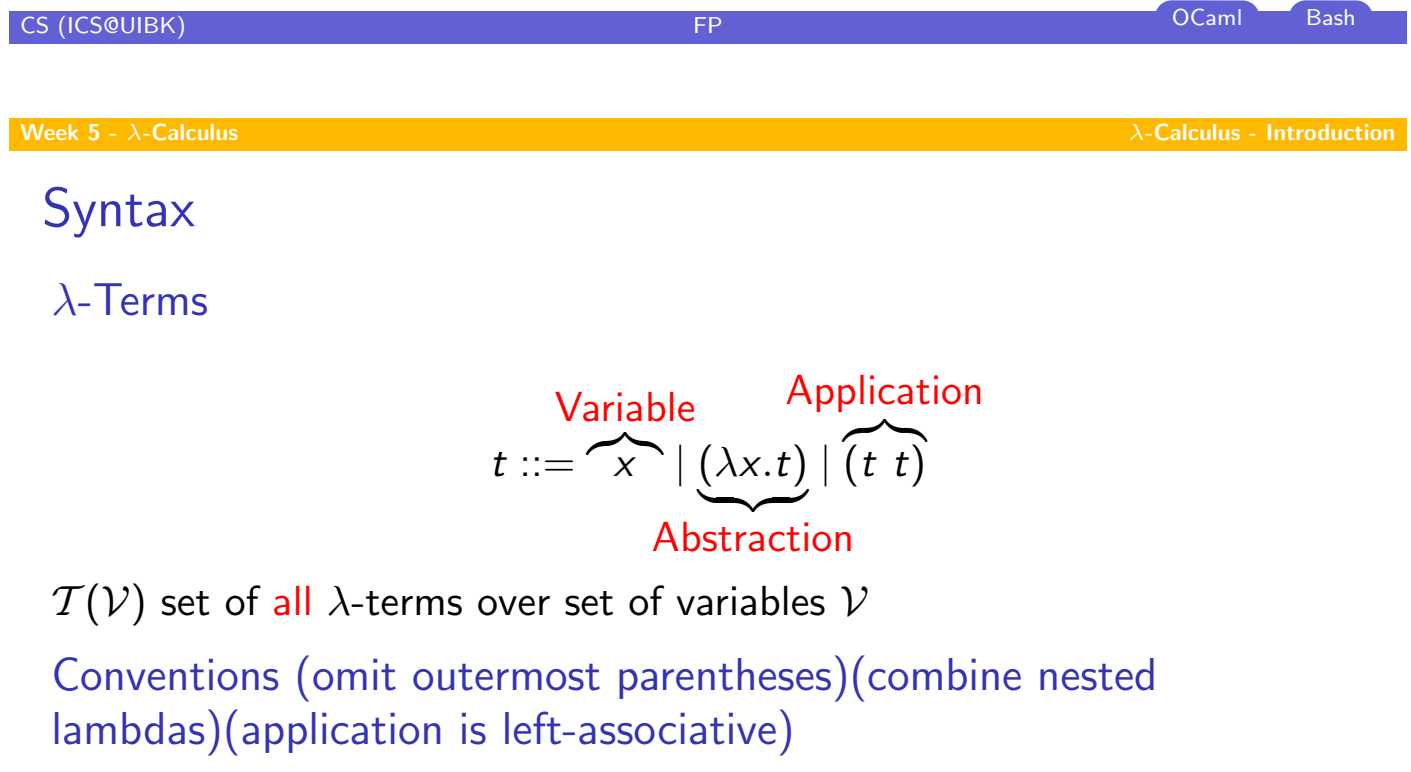

# $\lambda$ x.x  $\lambda$ xy.x  $\lambda$ xyz.x z (y z)

## Intuition

Example (λ-terms)

- $\blacktriangleright$   $\lambda x$  add  $x$   $\overline{1}$
- $\blacktriangleright$   $(\lambda x \cdot \text{add } x \cdot \overline{1}) \cdot \overline{2}$
- $\triangleright$  if true  $\overline{1}$   $\overline{0}$
- $\triangleright$  pair  $\overline{2}$  4
- In fst (pair  $\bar{2}$   $\bar{4}$ )

Example (OCaml equivalent)

- $\blacktriangleright$  (fun  $x$  ->  $x + 1$ )
- $\blacktriangleright$  (fun x -> x + 1) 2 →<sup>+</sup> 3
- $\triangleright$  if true then 1 else  $0 \rightarrow 1$
- $\blacktriangleright$  (2, 4)
- In fst  $(2, 4) \rightarrow 2$

#### Remark

' $\bar{0}$ ', ' $\bar{1}$ ', ' $\bar{2}$ ', ' $\bar{3}$ ', ' $\bar{4}$ ', 'add', 'fst', 'if', 'pair', and 'true' are just abbreviations for more complex  $\lambda$ -terms

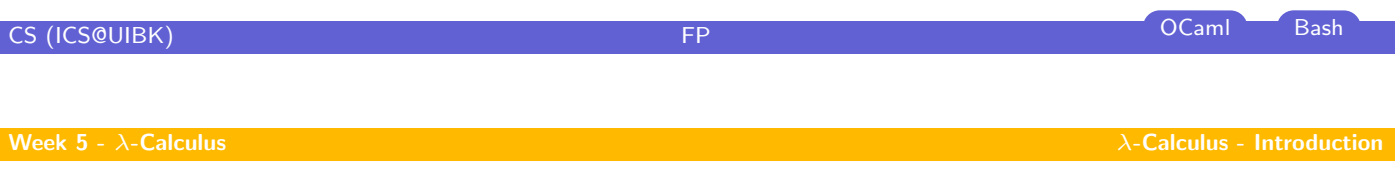

Computations

## Idea

- rules to manipulate  $\lambda$ -terms
- $\blacktriangleright$  a single rule is enough

## The  $\beta$ -rule

$$
(\lambda x. s) \t t \rightarrow_{\beta} \underbrace{s \{x \mapsto t\}}_{\text{substitute } x \text{ by } t \text{ in } s}
$$

 $\blacktriangleright$  application of a function to some input

# Examples

$$
(\lambda x.x) (\lambda x.x) \rightarrow_{\beta} \lambda x.x
$$
  

$$
(\lambda xy.y) (\lambda x.x) \rightarrow_{\beta} \lambda y.y
$$
  

$$
(\lambda xyz.x z (y z)) (\lambda x.x) \rightarrow_{\beta} \lambda yz. (\lambda x.x) z (y z)
$$
  

$$
(\lambda x.x) (\lambda x.x) \rightarrow_{\beta} (\lambda x.x) (\lambda x.x)
$$
  

$$
\lambda x.x \rightarrow_{\beta} \text{no } \beta\text{-step possible}
$$

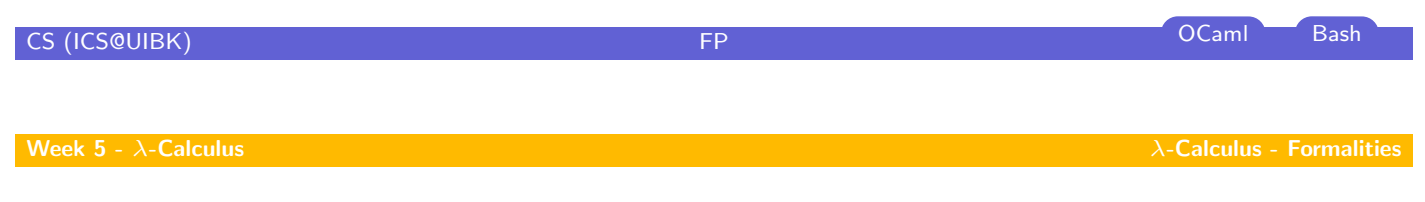

**Overview** 

<span id="page-5-0"></span>[W](#page-0-0)eek  $5 - \lambda$ -Calculus Summary of Week 4  $\lambda$ -Calculus - Introduction λ-Calculus - Formalities λ-Calculus - Data Types

# Subterms

## **Definition**

 $Sub(t)$  is set of subterms of t

$$
\mathcal{S}ub(t) \stackrel{\text{def}}{=} \begin{cases} \{t\} & t = x \\ \{t\} \cup \mathcal{S}ub(u) & t = \lambda x. u \\ \{t\} \cup \mathcal{S}ub(u) \cup \mathcal{S}ub(v) & t = u \end{cases}
$$

# Example

$$
\mathcal{Sub}(\lambda xy.x) = {\lambda xy.x} \cup \mathcal{Sub}(\lambda y.x)
$$
  
= {\lambda xy.x, \lambda y.x} \cup \mathcal{Sub}(x)  
= { \lambda xy.x, \lambda y.x, x}

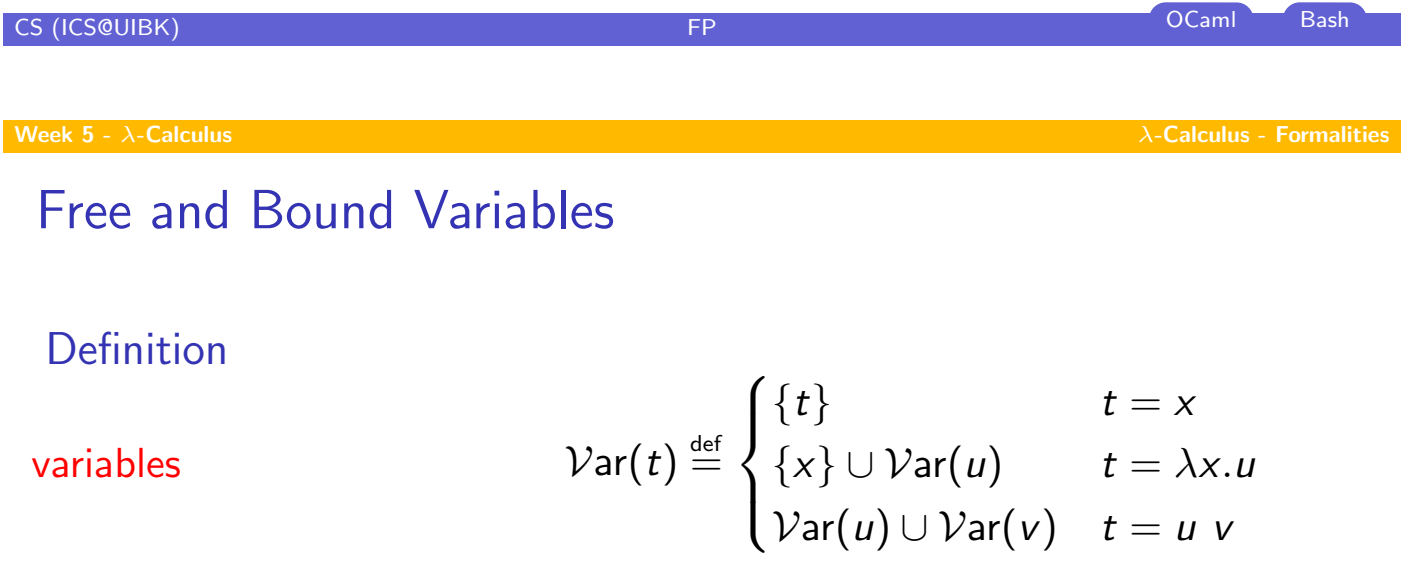

free variables

\n
$$
\mathcal{F} \mathcal{V} \text{ar}(t) \stackrel{\text{def}}{=} \begin{cases} \{t\} & t = x \\ \mathcal{F} \mathcal{V} \text{ar}(u) \setminus \{x\} & t = \lambda x. u \\ \mathcal{F} \mathcal{V} \text{ar}(u) \cup \mathcal{F} \mathcal{V} \text{ar}(v) & t = u \text{ } v \end{cases}
$$

$$
\mathcal{BVar}(t) \stackrel{\text{def}}{=} \begin{cases} \varnothing & t = x \\ \{x\} \cup \mathcal{BVar}(u) & t = \lambda x. u \\ \mathcal{BVar}(u) \cup \mathcal{BVar}(v) & t = u \end{cases}
$$

bound variables

# **Examples**

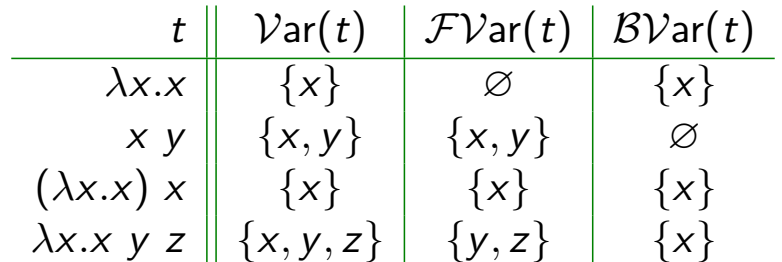

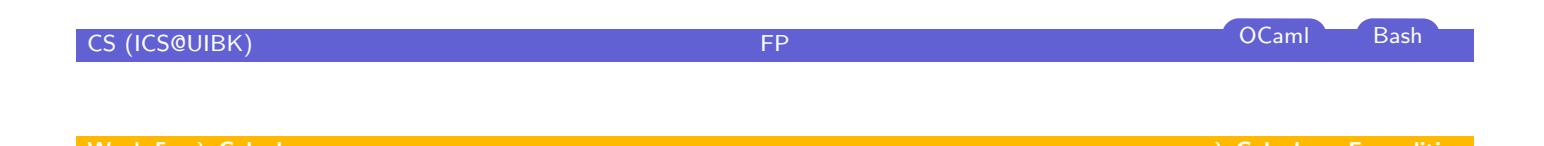

# Substitutions

#### Definition

function from variables to terms

 $\sigma\colon\mathcal{V}\to\mathcal{T}(\mathcal{V})$ 

such that only for finitely many  $x \in \mathcal{V}$ ,  $\sigma(x) \neq x$ 

#### **Notation**

set of bindings for all  $x \in V$  with  $\sigma(x) \neq x$ 

$$
\sigma = \{x_1 \mapsto t_1, \ldots, x_n \mapsto t_n\}
$$

### Example

$$
\sigma = \{x \mapsto z, y \mapsto \lambda x. x\}
$$
 hence  $\sigma(x) = z$  and  $\sigma(y) = \lambda x. x$ 

# Substitutions (cont'd)

Definition (Domain) domain of  $\sigma$  (i.e., altered variables)

$$
\mathcal{D}\mathsf{om}(\sigma) \stackrel{\mathsf{def}}{=} \{ \mathsf{x} \in \mathcal{V} \mid \sigma(\mathsf{x}) \neq \mathsf{x} \}
$$

Definition (Restriction) restriction of  $\sigma$  to set of variables X

$$
\sigma|_X \stackrel{\text{\tiny def}}{=} \{x \mapsto t \in \sigma \mid x \in X\}
$$

### Example

$$
Dom({x \mapsto z, y \mapsto \lambda x.x}) = {x, y}
$$

$$
{x \mapsto z, y \mapsto \lambda x.x}|_{x} = {x \mapsto z}
$$

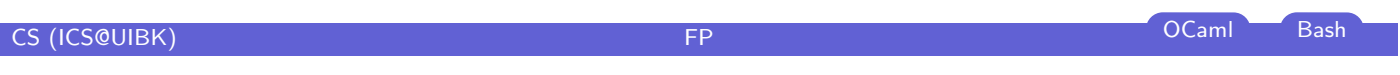

# Substitutions (cont'd)

## Definition (Application)

apply substitution  $\sigma$  to term t

$$
t\sigma \stackrel{\text{def}}{=} \begin{cases} \sigma(t) & t = x \\ \lambda x.(u\sigma|_{\mathcal{FVar}(t)}) & t = \lambda x.u \\ (u\sigma) (v\sigma) & t = u \end{cases}
$$

### Example

$$
\sigma = \{x \mapsto \lambda x.x, z \mapsto \lambda x.x \ x\}
$$

$$
x\sigma = \lambda x.x
$$
  
\n
$$
y\sigma = y
$$
  
\n
$$
(\lambda x.x)\sigma = \lambda x.x
$$
  
\n
$$
(\lambda x.x z)\sigma = \lambda x.x (\lambda x.x x)
$$
  
\n
$$
(z z)\sigma = (\lambda x.x)(\lambda x.x)
$$

CS (ICS@UIBK) FP COMPONERS COMPONERS OF COMPONERS COMPONERS OF COMPONERS COMPONERS OF COMPONERS OF COMPONERS OF COMPONERS OF COMPONERS OF COMPONERS OF COMPONERS OF COMPONERS OF COMPONERS OF COMPONERS OF COMPONERS OF COMPON

# β-Reduction

Definition (Context) context  $C \in \mathcal{C}(\mathcal{V})$ 

 $C ::= \Box | \lambda x. C | C t | t C$ 

with  $x \in \mathcal{V}$  and  $t \in \mathcal{T}(\mathcal{V})$ 

 $\triangleright$  C[s] denotes replacing  $\Box$  by term s in context C

Example

$$
C_1 = \square
$$
  
\n
$$
C_2 = x \square
$$
  
\n
$$
C_3 = \lambda x . \square x
$$
  
\n
$$
C_1[\lambda x.x] = \lambda x . x
$$
  
\n
$$
C_2[\lambda x.x] = x (\lambda x.x)
$$
  
\n
$$
C_3[\lambda x.x] = \lambda x . (\lambda x.x) x
$$

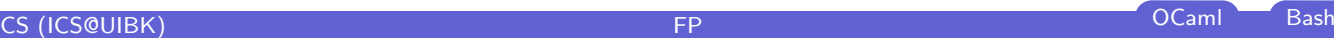

β-Reduction (cont'd)

#### Definition ( $\beta$ -step)

if exist context  $C$  and terms  $s$ ,  $u$ , and  $v$  such that

$$
s = C[(\lambda x.u) v]
$$

then

$$
s \quad \rightarrow_{\beta} \quad C[u\{x \mapsto v\}]
$$

is a  $\beta$ -step with redex  $(\lambda x. u)$  v and contractum  $u\{x \mapsto v\}$ 

- $\blacktriangleright$   $s\rightarrow_{\beta}^+ t$  denotes sequence  $s=t_1\rightarrow_{\beta} t_2\rightarrow_{\beta} \cdots \rightarrow_{\beta} t_n=t$  with  $n>0$
- ►  $s \rightarrow^*_{\beta} t$  is sequence with  $n \geq 0$  (s  $\beta$ -reduces to t)

#### Example

$$
\Omega = (\lambda x.x)(\lambda x.x) \qquad K_* \Omega \to_{\beta} K_* \Omega \to_{\beta} \cdots K_* = \lambda xy.y \qquad K_* \Omega \to_{\beta} \lambda y.y
$$

CS (ICS@UIBK) FP OCaml Bash Bash (CS) Camil Bash (CS) (CS) Decamil Bash (CS) Decamil Bash (CS) Decamil Bash (C

## Problem

#### Example

- $\blacktriangleright$  consider  $\lambda xy.x$
- $\triangleright$  behavior: "take 2 arguments, ignore second, return first"
- $\blacktriangleright$  ( $\lambda$ xy.x) y z  $\rightarrow$ <sub>β</sub> ( $\lambda$ y.y) z  $\rightarrow$ <sub>β</sub> z
- In clearly not intended (Problem: variable capture)

#### Idea

- $\blacktriangleright$  always rename bound variables before applying substitution
- ► ( $\lambda xy.x$ ) y z  $\rightarrow_{\alpha} (\lambda x'y'.x')$  y z  $\rightarrow_{\beta} (\lambda y'.y)$  z  $\rightarrow_{\beta} y$

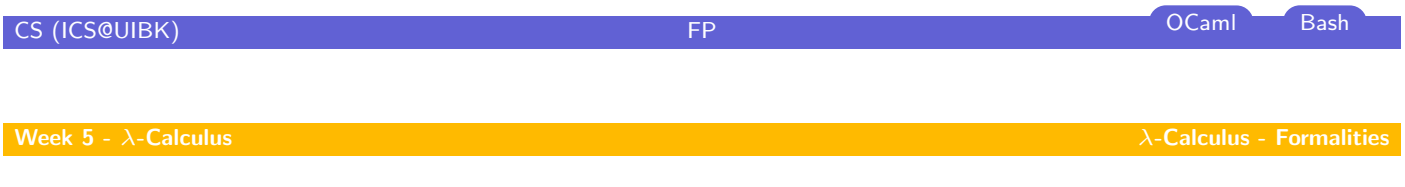

# **Solution**

## The  $\alpha$ -rule

$$
C[\lambda x.t] \rightarrow_{\alpha} C[\lambda x'.t\{x \mapsto x'\}] \text{ if } x' \notin \mathcal{V}\text{ar}(t)
$$

- **I** always possible in both directions, i.e.,  $s \rightarrow_{\alpha} t \iff t \rightarrow_{\alpha} s$
- **•** hence  $\alpha$ -conversion  $(\leftrightarrow_{\alpha})$

#### Avoid variable capture

**D** always  $\alpha$ -convert before applying  $\beta$ 

# What Are the Results of Computations?

#### Idea

- $\triangleright$  only terms in  $\lambda$ -calculus
- $\triangleright$  express functions and values through  $\lambda$ -terms

### Definition (Normal form)

 $t \in \mathcal{T(V)}$  is in normal form if no  $\beta$ -step is applicable

### Example

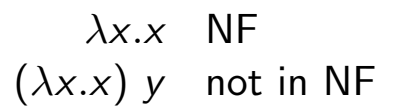

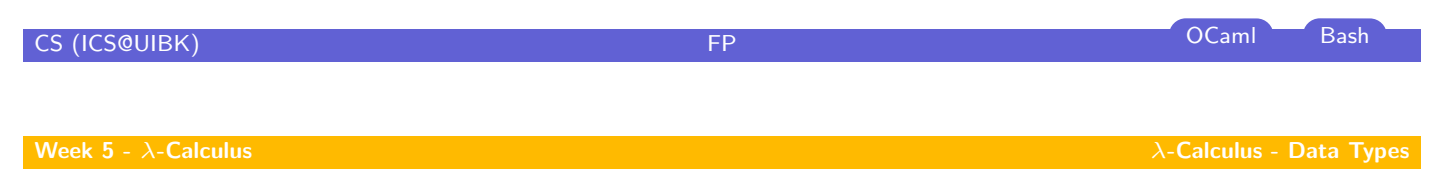

**Overview** 

<span id="page-11-0"></span>[W](#page-0-0)eek 5 -  $\lambda$ -Calculus Summary of Week 4  $\lambda$ -Calculus - Introduction λ-Calculus - Formalities λ-Calculus - Data Types

## Booleans and Conditionals

#### OCaml

- $\blacktriangleright$  true
- $\blacktriangleright$  false
- $\triangleright$  if b then t else e

## Example

### λ-Calculus

**true** 
$$
\stackrel{\text{def}}{=} \lambda xy.x
$$

- **False**  $\stackrel{\text{def}}{=} \lambda xy.y$
- If  $\stackrel{\text{def}}{=} \lambda xyz.x \ y \ z$
- if true  $x\,$  y  $\longrightarrow_{\beta}$  true  $x\,$  y  $\longrightarrow_{\beta} x$ if false  $x \, y \rightarrow_{\beta}$  false  $x \, y \rightarrow_{\beta} y$

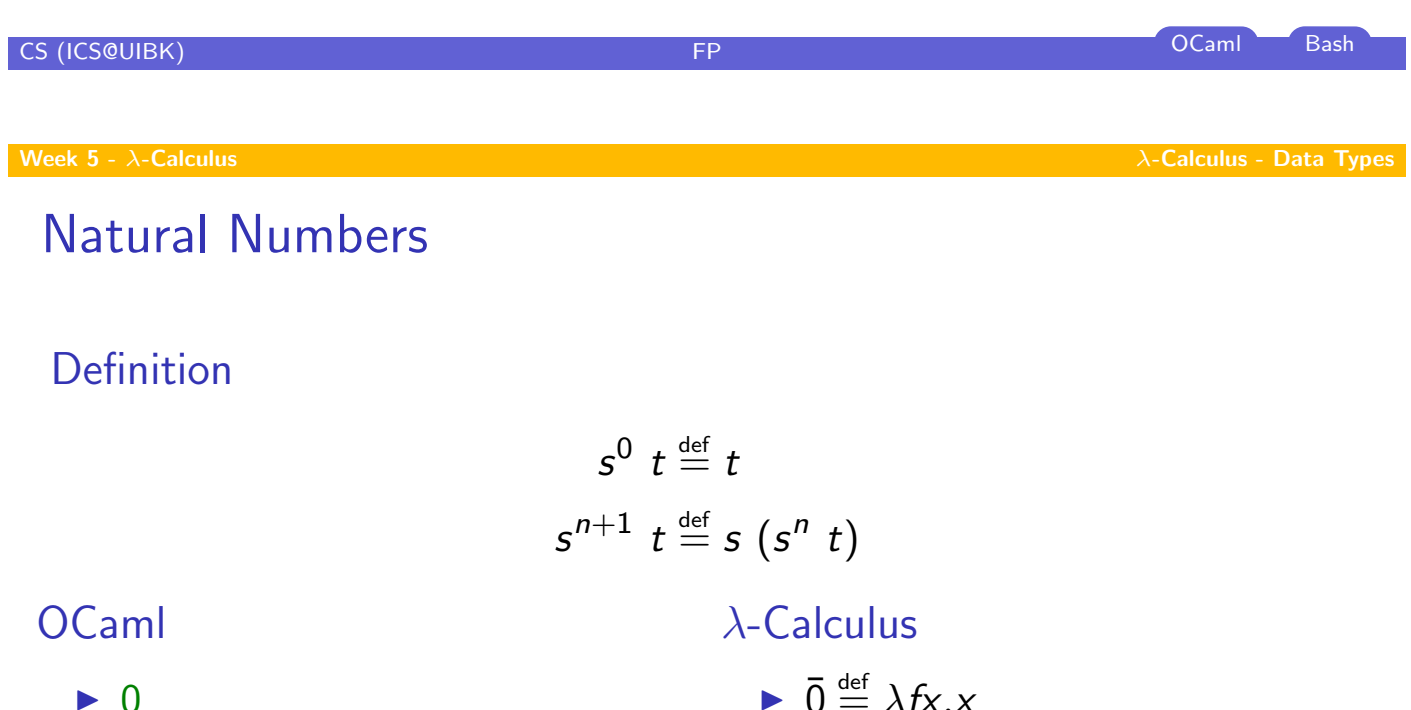

- $\blacktriangleright$  1
- $\blacktriangleright$  n
- $\blacktriangleright$  (+)
- $\blacktriangleright$  (  $\ast$  )
- $\blacktriangleright$  (  $**$  )
- $\bullet$   $\overline{0} \stackrel{\text{def}}{=} \lambda fx.x$
- $\blacktriangleright$   $\overline{1} \stackrel{\text{def}}{=} \lambda fx.f \times$
- $\blacktriangleright$   $\bar{\mathsf{n}} \stackrel{\text{def}}{=} \lambda f \mathsf{x} . f^n \mathsf{x}$
- $\blacktriangleright$  add  $\stackrel{\text{def}}{=} \lambda mnfx.mf(nfx)$
- $\blacktriangleright$  mul  $\stackrel{\text{def}}{=} \lambda mnf$ .m  $(n f)$
- $\blacktriangleright$  exp  $\stackrel{\text{def}}{=} \lambda mn.n \ m$

## OCaml

- $\blacktriangleright$  fun x y -> (x, y)
- $\blacktriangleright$  fst
- $\blacktriangleright$  snd

## λ-Calculus

- rian pair  $\stackrel{\text{def}}{=} \lambda xyf.f \times y$
- If st  $\stackrel{\text{def}}{=} \lambda p.p$  true
- **If** snd  $\stackrel{\text{def}}{=} \lambda p.p$  false

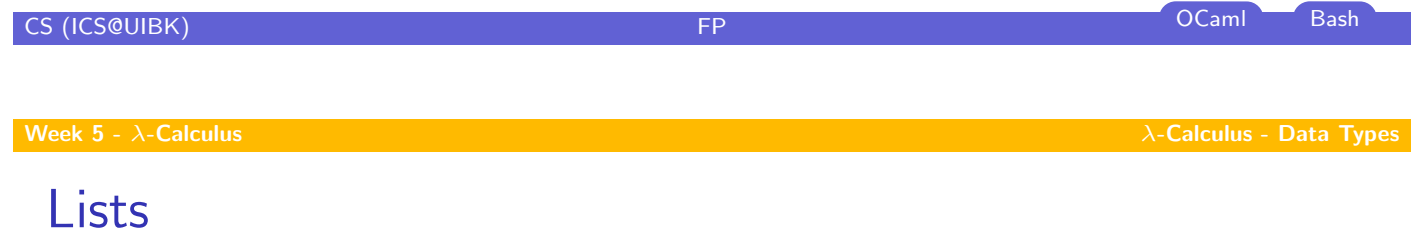

### [OC](#page-0-0)aml

- $\blacktriangleright$  :::
- $\blacktriangleright$  hd
- $\triangleright$  tl
- $\blacktriangleright$   $\Box$
- $\triangleright$  fun  $x \rightarrow x = []$

## λ[-Calcul](#page-11-0)us

- **D** cons  $\stackrel{\text{def}}{=} \lambda xy$ .pair false (pair x y)
- hd  $\stackrel{\text{def}}{=} \lambda z$ .fst (snd z)
- If  $\frac{def}{=} \lambda z$ .snd (snd z)
- ii  $\frac{def}{=} \lambda x.x$
- $\blacktriangleright$  null  $\stackrel{\text{def}}{=}$  fst

# Recursion

OCaml let rec length  $x = if x = []$  then 0 else 1 + length (tl x);;

## λ-Calculus

length 
$$
\stackrel{\text{def}}{=} Y \left( \lambda f x \text{ if } (\text{null } x) \overline{0} \text{ (add } \overline{1} \left( f \left( t | x \right) \right) \right)
$$

Definition (Y-combinator)

$$
Y \stackrel{\text{def}}{=} \lambda f.(\lambda x.f(x x)) (\lambda x.f(x x))
$$

Y has fixed point property, i.e., for all  $t \in \mathcal{T(V)}$ 

 $Y t \rightarrow_{\beta}^*$  $~^*_\beta$  t  $($ Y t $)$ 

CS (ICS@UIBK) FP OCaml Bash